# **AutoCAD Crack**

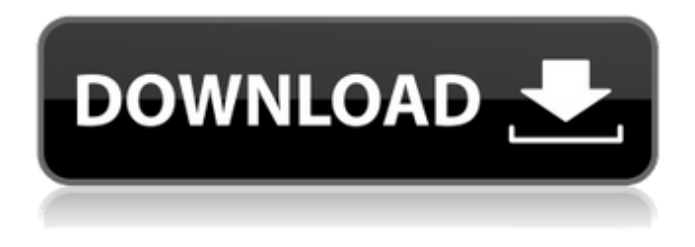

#### **AutoCAD Torrent Free (Final 2022)**

The unique features of AutoCAD include the ability to draw and manipulate objects with 3D tools that enable the designer to see objects from different angles, insert 3D objects, rotate and move objects, and construct assemblies. Other features include the ability to define design intent and generate documentation, precise parameter editing, and options for precision in a number of areas. AutoCAD also supports sophisticated rendering, such as photographic realism and animation. Key features Comprehensive feature list AutoCAD's feature set is extensive and varied. The following are listed, but this does not cover all features of AutoCAD: Rendered-outline capability: Objects in AutoCAD may be displayed in outlines (as single contours or triple contours), and in wireframe mode, allowing hidden parts to be shown. Advanced coloring: AutoCAD supports the creation of various colors with varied degrees of transparency for objects and surfaces. AutoCAD also supports special hatching that helps provide a better visualization of surface patterns. 3D drafting tools: These include dimensioning and editing, sectioning, revolving and slicing, hiding and deforming, and construction and modeling. Mass editing: The use of

mass editing tools enables users to create a large number of objects in the same way. Easy input: Users can enter coordinates and dimensions using a keyboard,

mouse, or a plotter connected to a computer or a tablet. Connectivity and remote access: AutoCAD can be used in a variety of ways, including on a network in the office, on a personal computer, or on a tablet. Art, engineering, and architectural capabilities: In addition to architectural and engineering drafting, AutoCAD also supports art and design, providing features such as dimensioning, tracing, and coloring. Specific types of drawing can be created using templates and specialized drawing types (such as quantity takeoff). Precise parametric editing: The use of precise parameter editing allows users to define and modify details of a drawing with flexible parameter editing. Vector drawing: Vector drawing is the preferred method for creating and editing detailed graphics. Supports coordination between drawings: The use of coordination between drawings can be specified for editing, verifying, annotating, and running commands. Tools for documentation: Autodesk has developed documentation tools that allow users to write down notes and generate reports that make it easy to communicate information, particularly in the context of a project

## **AutoCAD Serial Number Full Torrent Download**

AutoCAD was one of the first widely used CAD applications, which is why it has become a benchmark for other CAD software. Awards The Autodesk blog named AutoCAD 2014 release of the year. AutoCAD 15 was voted the "Best Professional CAD App" by readers of CADalyst magazine. AutoCAD 15 won CAD Professional magazine's Editors' Choice Award for CAD product.

AutoCAD was named the "Best CAD Software" by Macworld magazine. AutoCAD 2010 was rated Best CAD Software at About.com. AutoCAD 2010 was rated Best overall 3D CAD solution at CADInfo.com. AutoCAD 2010 was rated a Top 5 application in the CAD & Design category at Apple's App Store.

AutoCAD was named one of the "10 greatest CAD software" by Reviewed.com. AutoCAD was named one of the "10 best overall CAD apps" by Macworld. AutoCAD was named one of the "best software titles of the year" by CAD Technology and Design magazine. AutoCAD was named one of the "Top 10 Software Products of the year" by CAD World. AutoCAD was named one

of the "Top 50 software products of 2011" by Macworld. AutoCAD was named

one of the "Best New Products of 2011" by Macworld. AutoCAD was named "The Best CAD Software of 2011" by Apple: Macworld. AutoCAD 2010 won a Windows Store App award. AutoCAD 2012 won Best New Product of 2011 at Macworld. AutoCAD 2012 won a Macworld Design & Modeling Award. AutoCAD 2012 won an Apple Design Award. See also List of AutoCAD alternatives List of PDF editors Comparison of CAD software List of industry standards for office-related graphics file formats Comparison of CAD software Comparison of CAD software Comparison of CAD editors and CAE software Comparison of Dassault Systemes software Comparison of computer-aided design software List of software for raster graphics References Further reading External links Category:CAD software Category:3D graphics software Category:Computer-aided design software for Windows Category:Intergraph Category:Formerly Yoyo (company) Category:Graphics softwareLucretia Pek a1d647c40b

#### **AutoCAD Crack+ Torrent (Activation Code)**

Open the X-Ray (add-on) of Autodesk Autocad. In the program menu, select Scripts > GetFilePathFromFilePath to save the path of the application. Go to Programs > Accessories > System Tools > File Management, and copy the path of the application. Go to Programs > Accessories > System Tools > File Management, and create a new text file named savedpath.txt Paste the path of the application in the text file. Go to "Edit > Preferences > External Tools > Shell." In the "External Command" box, paste the following: savedpath.txt In the "External Command" box, click the "OK" button. Go to Tools > Options > External Tools > Shell. Click the "Edit" button. In the "Shell command" box, paste the following: savedpath.txt In the "Shell command" box, click the "OK" button. In the "Shell command" box, click the "Apply" button. Save the open document and close Autodesk Autocad. Close Autodesk Autocad. Launch Autodesk Autocad. In the program menu, select File > Open. In the "File Location" box, paste the path of the application in the file you saved in Step 5. In the "File" box, select "Saved path" In the "File" box, click the "Open" button. Select "Model from file", and save the document. In the most recent version of Autodesk Autocad R20, you must use the following steps to get the path of Autodesk Autocad: Download Autodesk Autocad R20. Open Autodesk Autocad R20. From the menu bar, select File > Save As. In the "Save As Type" box, select "DWG (Autodesk DWG)". In the "Save As Location" box, select "User. In the "Save As Folder" box, select "Users". In the "Save As File Name" box, select "savedpath.txt". Select "Save". In the "Save" box, click the "OK" button. In the "Save" box, select "File". In the "Save as type" box, select "Application". In the "Save as

## **What's New In?**

Add templates to your custom panel colors for quick, consistent color selection in the Color dialog. Using template shapes and the AutoCAD Color List tool, the Color dialog offers a rich palette to select colors from. Improvements to the user interface for QuickTag, including a new application of QuickTag icons, support for batch editing, and streamlined custom controls. The Windows menu now supports multiple monitor configurations and works with a grid orientation for better alignment. In Microsoft Office, AutoCAD can now access Microsoft Word for search, replace, and editing operations. (video: 1:50 min.) The default column number of a grid now features a new heading marker. Rendering: Create 3D models by adding images, 3D and Web-based layers, and 3D object placement to the drawing. Use layers to insert objects or groups of objects in the drawing. New features for the 3D modeling tool include: The 3D modeling tool now has a sketching experience, similar to the 2D sketching experience, to help you quickly capture ideas and details in your models. Modeled objects in 3D have shadows and textures. When a 3D model is viewed on a 2D drawing canvas, the shadows and textures on the objects in the model appear in 2D, but they have the same styling as in 3D. Faster rendering of 3D objects. Improvements in 3D object clipping, simplifying insertion and moving in 3D. The 3D modeling tool provides detailed information about objects and layers in your drawing. 3D reference planes for easier editing in 3D. The 3D modeling tool has the same logical workflow as the 2D modeling tool. The Material browser window has been improved for easier material editing and selection, including an intuitive Material view and flexible row and column sizing. Partial objects (e.g., lines, circles, and polylines) can now be dropped or edited into existing closed groups or closed paths. You can now adjust line ends to reduce offset and lop off angles. You can insert perspective views and compare objects in perspective. You can create mirror and reflection lines to create offset views. You can create views from current object edges. You can view an image of your 3D model,

**System Requirements:**

Memory: 4 GB OS: Windows XP (SP3), Windows 7 (32 and 64 bit) When you play the game you will need a web browser to access the online servers. You should not have any problems accessing the web servers provided you have a fast connection. The game does not work on Windows Vista. Patreon: Patreon is an excellent way for you to get involved with the game. It's the best way for me to keep up

Related links: